# Process Control

### 15-123

### Systems Skills in C and Unix

# A Process

#### •<sup>A</sup>process

- –is an instance of a program that is currently running.
- • A uni processor system
	- typically executes multiple processes
- $\bullet$  A call to a program spawns a process.
	- – If a mail program is called by n users then n processes or instances are created and executed by the unix system.
- $\bullet$ Many operating systems including windows and unix executes many **processes** at the same time.
- $\bullet$ • When a program is called, a **process is created** and a **process ID** is issued. The process ID is given by the function getpid() defined in <unistd.h>.

The prototype for pid( ) is given by

```
#include <unistd.h>

pid_t getpid(void);
```
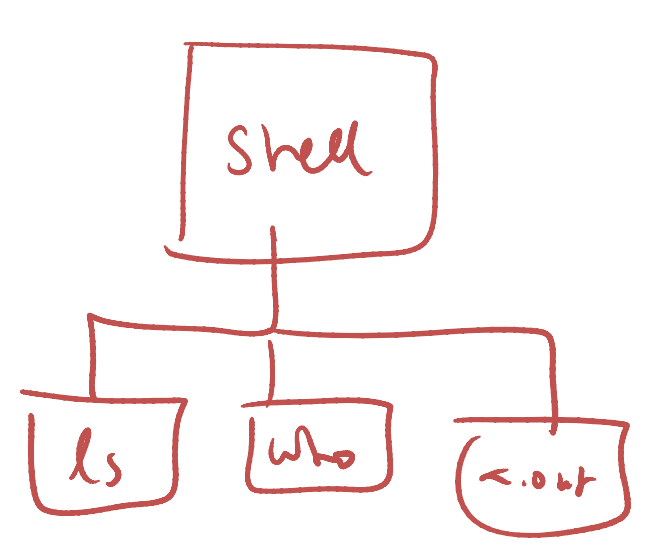

### Process Status

• ps command lists all the current processes > ps $>$  Kill  $-9$  10/50

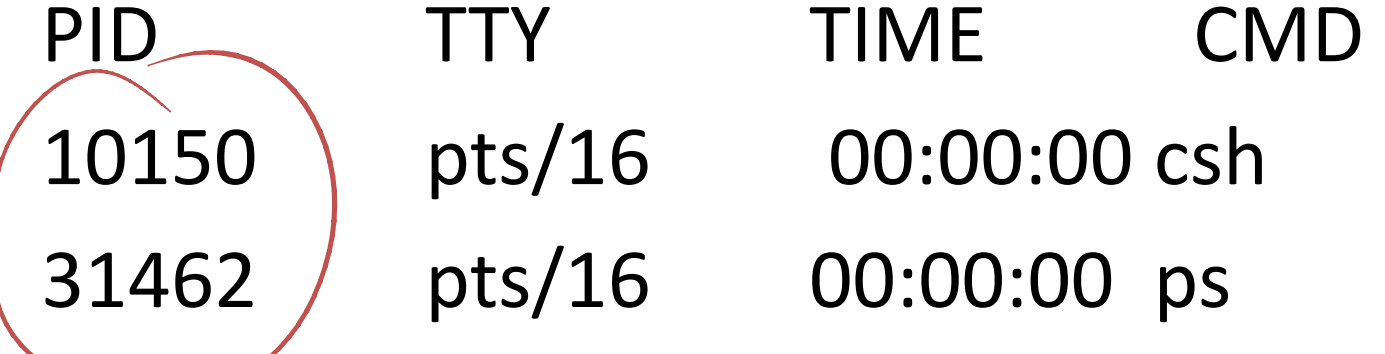

# ps command options

$$
> ps(a) - Shu(1) + phu(1)
$$
  

$$
> ps -1
$$
  

$$
> ps -al
$$

Information provided by each process may include the following.

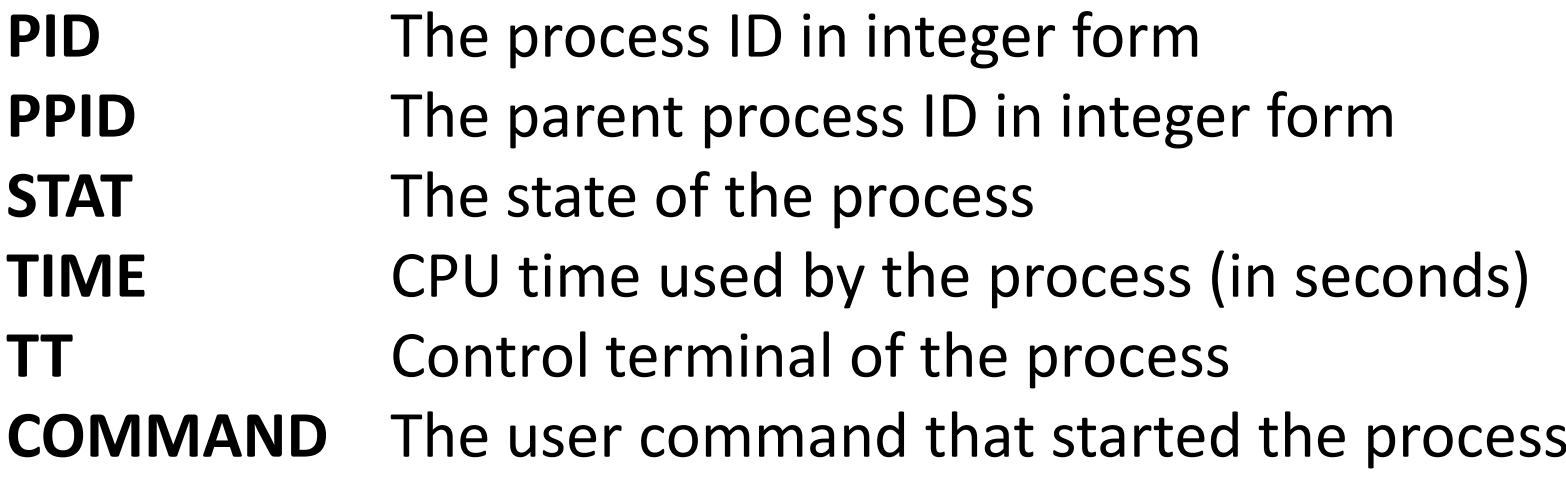

## More on processes

### Sample Code

- printf("The current process %d \n",getpid());
- printf("The parent process is %d \n", getppid());
- printf("The owner of this process has uid %d \n", getuid());

> p s

 $\sim$ sleep(1);

#### •Background Processes

- run a C program in the background
	- $>$  ./a.out $\bigcirc$
- and the state of the - Ideal for long jobs
	-

 $>$  rct

# **Concurrency**

 $2\sqrt{3}$ 

- •Two events that overlap in time
- Single-core machines
	- Concurrent processes are interleaved
	- and the state of the - Concurrency can be enabled when accessing slow I/O devices

 $10, 2, 3, 15$ 

- $-$  Can also be controlled from programmer level
	- Mix I/O and other operations
- Multi-core machines
	- True parallelism
	- OS level

# Application level concurrency

- Exploited by "concurrent programs"
- Three basic approaches to building concurrent applications
	- and the state of the Multiple Processes
		- Separate virtual address spaces
		- Communicate via IPC
	- and the state of the - I/O multiplexing
		- Application scheduling logical flows in a context of a single process
	- and the state of the Threads
		- Logical flows that runs in the context of a single process called parent

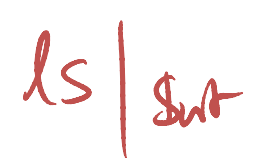

# Building a concurrent program

• Using system calls

– $\,$  fork(), exec(), waitpid(), exit()

- Example
	- – $-$  Serving clients in a network
		- Accept requests by client
		- Create threads to handle each client
	- – A broadcasting application
		- Data distributed to all nodes in a network by usingmultiple threads

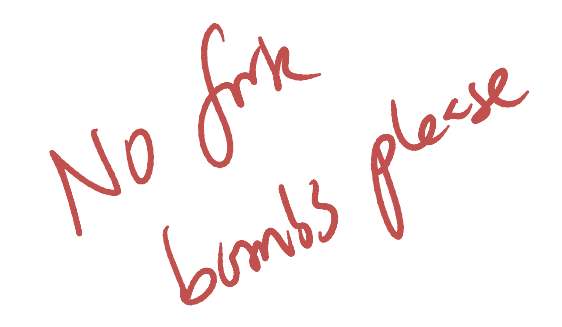

# Process related commands

- Process related Commands
	- – $-$  fork( )
		- #include <<u>unistd.h</u>> pid\_t fork(void);
		- A new child process is created
		- An <u>exact copy of</u> the parent inher<u>its state</u>
		- With a unique child process ID
		- Inherits parents file descriptors and refer to the same open files

# Forking new Processes

 $\int \sqrt{k}$ 

- The fork( ) function
	- croatos a child nr - creates a child process which is exactly identical to the parent process
	- –- The value zero gets returned to the child and PID gets returned to the parent.
- •An example of using fork() is
	- – $\rightarrow$  if (fork() == 0) { printf("This is a message from the child $\n\langle n''$ );}
	- – $\rightarrow$  else { printf("This is a message from the parent\n");}
	- –If the fork process is failed, no child process is created and<br>fails returns 1 fork returns -1.
		- $int$  PID = fork();
		- if (PID == -1) printf("the process creation failed\n");

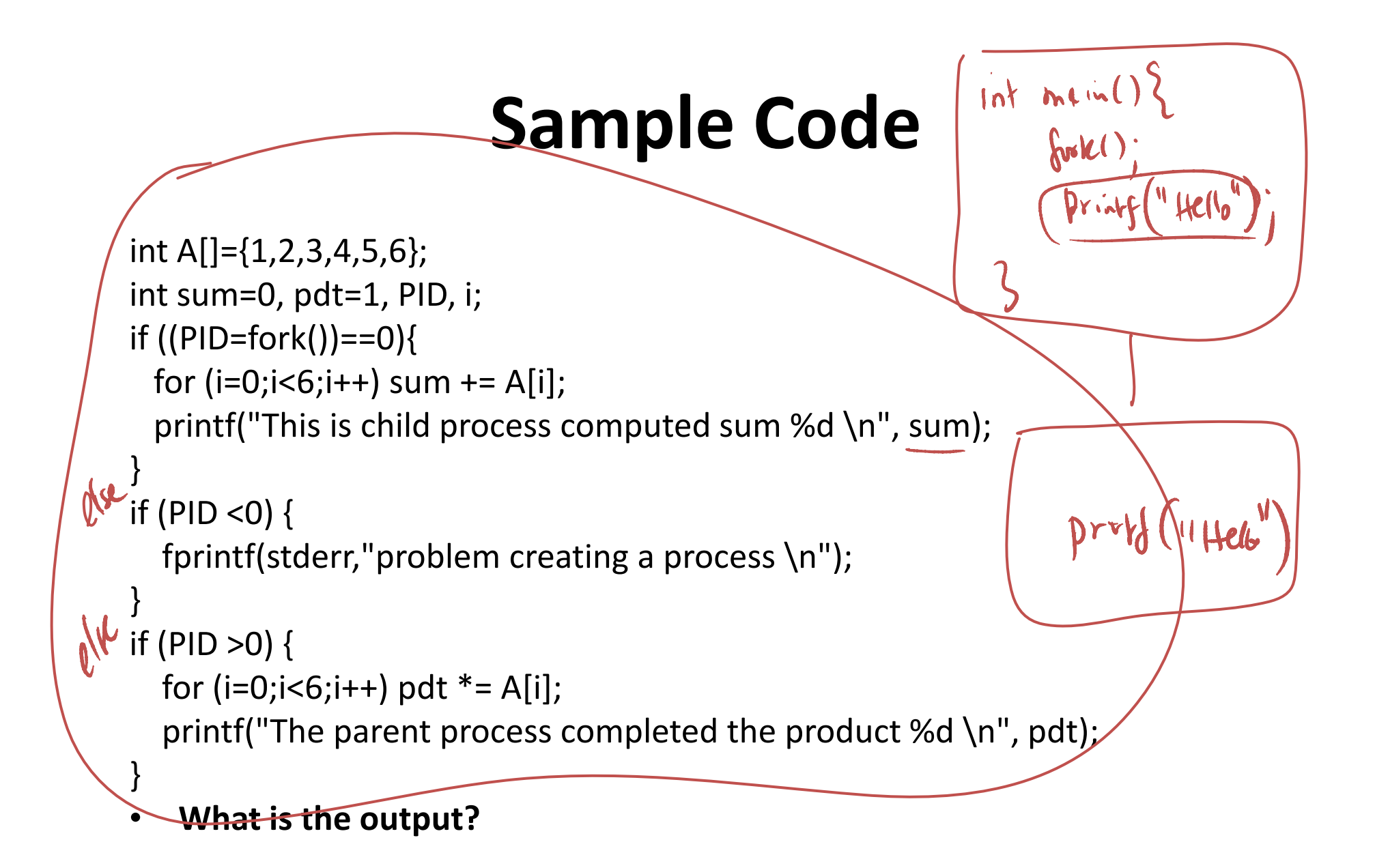

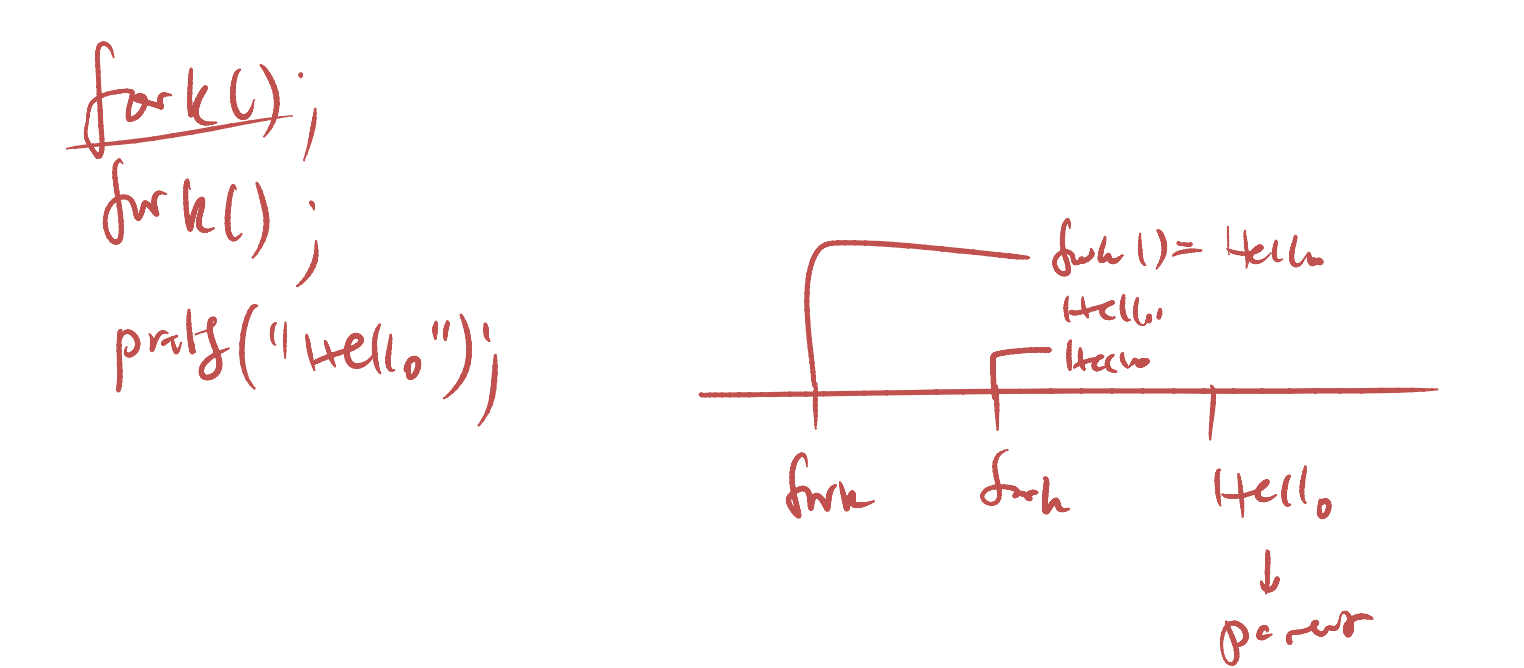

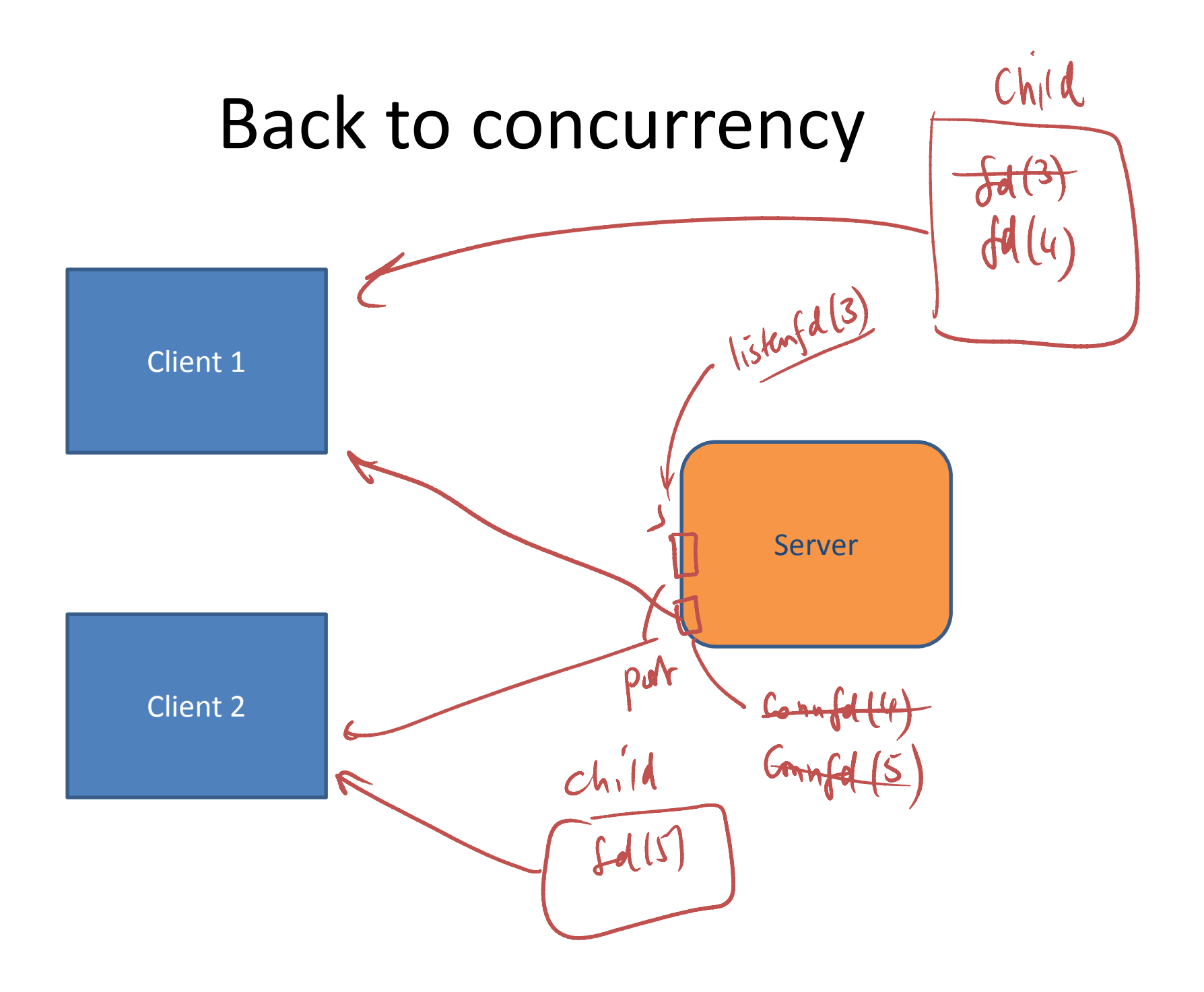

# Executing another process

- Processes
	- $-$  Share state information
		- Gets a copy of the state variables
	- and the state of the — Have own address spaces
		- One process cannot overwrite another
	- Drawbacks
		- Hard to share state information
			- However waitpid and signals can send small messages to processes running on the same host
		- Have to use explicit IPC
			- to share information on different hosts

## Process commands

- $-$  exec( ) [many variations of this]
	- See next slide
- wait( )
	- #include <<u>sys/wait.h</u>> pid\_t wait(int \**stat\_loc*);
		- Suspends the execution of the calling thread until a child has returned
	- pid\_t waitpid(pid\_t *pid,* int \**stat\_loc,* int *options*);
		- If pid>0, this requests the status of a child process
		- Options defined in <sys/wait.h>
- $-$  exit( )
	- #include <<u>stdlib.h</u>> void exit(int status);
	- Status can be EXIT\_SUCCESS, EXIT\_FAILURE or any other value
	- 8 Least significant bits available to a calling process
	- Value can be retrieved by wait

# Executing another process

- execl --- takes the path name of a binary executable as its first argument, the rest of the arguments are the command line arguments ending with a NULL.
	- **Links of the Company**  $-$  Example: execl("./a.out", NULL)
- execv takes the path name of a binary executable as its first argument, and an array of arguments as its second argument.
	- **Example**: static char\* args[] = {" ", "cat.txt", "test1.txt", NULL};
	- – $-$  execv("/bin/cp", args);
- execlp --- same as execl except that we don't have to give the full path name of the command.
	- execlp("ls", NULL)

# Writing a (fake) Shell

```
int PID; char cmd[256];
while (1) {printf("cmd: "); scanf("%s",cmd);if ( strcmp(cmd,"e")==0) /* loop terminates if type 'e'/
   exit(0);\prime* creates a new process. Parent gets the process ID. Child gets 0 \prime/
if ((PID=fork()) > 0)wait(NULL); else if (PID == 0) /* child process */{ execlp (cmd,cmd,NULL); 
    /* exec cannot return. If so do the following */fprintf (stderr, "Cannot execute %s\n", cmd);
    exit(1); /* exec failed */}else if ( PID == -1){ fprintf (stderr, "Cannot create a new process\n");
      exit (2);}}
```
# Wait Examples

wait, waitpid - wait for a child process to stop or terminate #include <<u>sys/wait.h</u>> pid\_t wait(int \*status); pid t waitpid(pid t pid, int \*status, int options);

It returns the PID of the child and the exit status gets placed in status. main() {int child\_status, pid, pidwait; if ((pid = fork()) == 0) { printf("This is the child!\n"); }else {pidwait = wait(&child\_status); printf("child %d has terminated\n", pidwait);}exit();}

# Coding Examples